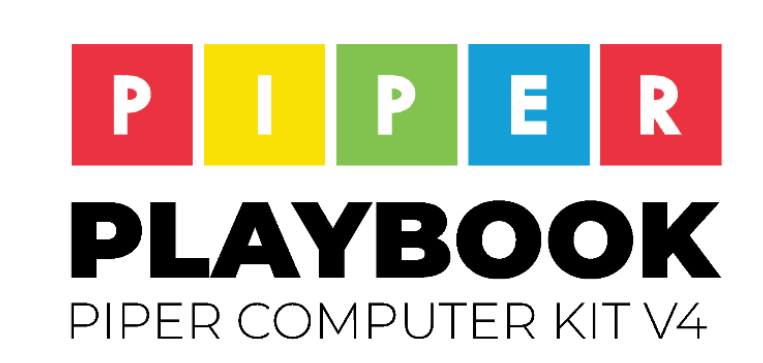

PILER

Ø

0

Experiment only the Piper Premium Curriculum. Email hi@playpiper.com for any questions or concerns.

# **WELCOME TO THE PIPER COMPUTER KIT V4 PLAYBOOK**

This playbook is designed to guide you through a series of carefully curated computer science enrichment projects. Students can build the Piper computer individually or in small groups, following the project guides with facilitators/teachers to check in on this exciting journey.

The Piper Computer Kit is standards aligned and will build basic skills and confidence in students through STEAM problem solving, engineering design, and develop computational thinking. Core to educator use is our Piper Premium Curriculum which all the playlists that follow will align to and will support pedagogy and content.

No experience is required for the teacher or student! We pride ourselves in delivering access, equity and inclusion in our instructional programs.

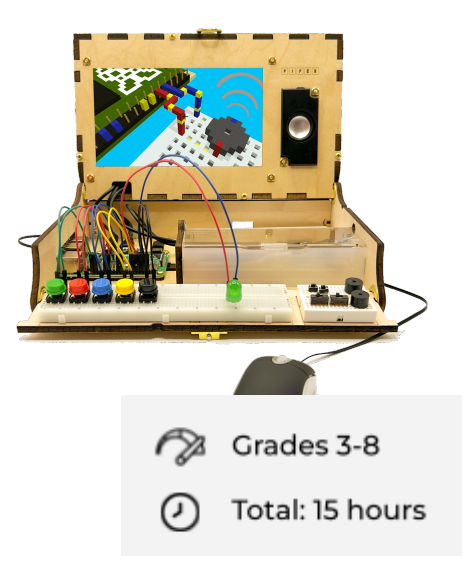

# **NUTS AND BOLTS**

#### **PROGRAM COMPONENTS**

- Playbook that customizes curriculum into an engaging expanded learning experience
- Training / professional development from Piper
- Self reported efficacy tool to measure student growth and engagement
- Supports diversity, equity, and inclusion; program is suitable for English Language Learners, Special Education, and Gifted/Talented students

# **INSTRUCTIONAL COMPONENTS**

- Full Inquiry based curriculum with summary Playbook
- Aligns to state and international learning standards (NGSS, ISTE, CSTA, CSK12)
- Promotes the Five Strategies for [Collaborative](https://tophat.com/blog/5-essential-strategies-for-creating-collaborative-remote-classrooms/)) Learning
	- 1. Promote Team Building Exercises
	- 2. Allow for Flexibility
	- 3. Leverage Different Technologies
	- 4. Equalize Labor with Group Roles
	- 5. Assess Before and After Collaboration

#### **RESOURCES AND SUPPORT**

- Piper project guides with student/parent friendly tutorials and troubleshooting tips at www.playpiper.com
- Customer support at hi@playpiper.com

### **VIDEO OVERVIEWS FROM OUR FOUNDER, SHREE**

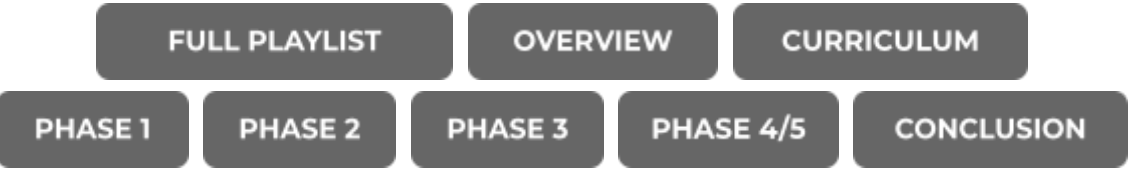

*\*Note: These videos include images of the Piper Computer Kit V3.*

## **PIPER LEARNING EXPERIENCE OVERVIEW - THE 5 PHASES**

Estimated time for each phase is 3 hours, so if you have a 5-day program running 3 hours each day then estimate each day will be one phase. If you are running a 15-day program with one hour a day for Piper programs, in general every 3 days will be focused on one phase.

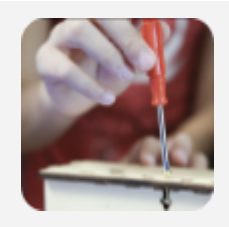

# [PHASE](#page-3-0) 1

# BUILD A [COMPUTER](#page-3-0)

Build the wooden pieces using the [engineering](#page-3-0) blueprint and connect [components](#page-3-0) of a working computer.

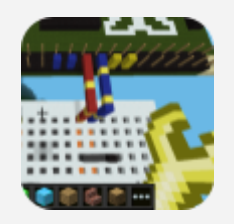

# [PHASE](#page-5-0) 2

# DISCOVER [ELECTRONICS](#page-5-0)

While playing [Minecraft:Pi](#page-5-0) Edition levels of Piper StoryMode, learn electronic principles including circuits, inputs, outputs, [breadboard,](#page-5-0) wiring, buttons, [switches,](#page-5-0) buzzer and LEDs.

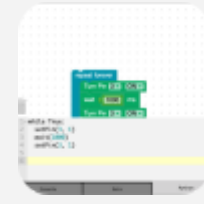

#### [PHASE](#page-8-0) 3

# [LEARN](#page-8-0) TO CODE

Use our Google [Blockly-based,](#page-8-0) drag-and-drop PiperCode platform to learn computer science principles including loops, [sequences,](#page-8-0) and events, using visual [programming](#page-8-0) blocks.

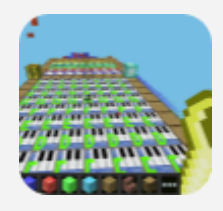

# [PHASE](#page-11-0) 4

# EXPLORE WITH ART AND [SENSORS](#page-11-0)

Extend the student [experience](#page-11-0) with hardware sensors and projects designed to translate sensory experiences like music and color perceptions to [computational](#page-11-0) inputs and [outputs.](#page-11-0)

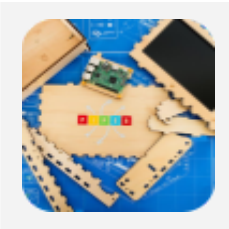

#### [PHASE](#page-14-0) 5

# INVENT WITH [LEARNED](#page-14-0) SKILLS

While [deconstructing](#page-14-0) the Piper Computer Kit, reflect on learned skills and apply them in our Piper [Make-a-Thon](#page-14-0) to invent technology solutions to the problems you [experience](#page-14-0) in the world around you.

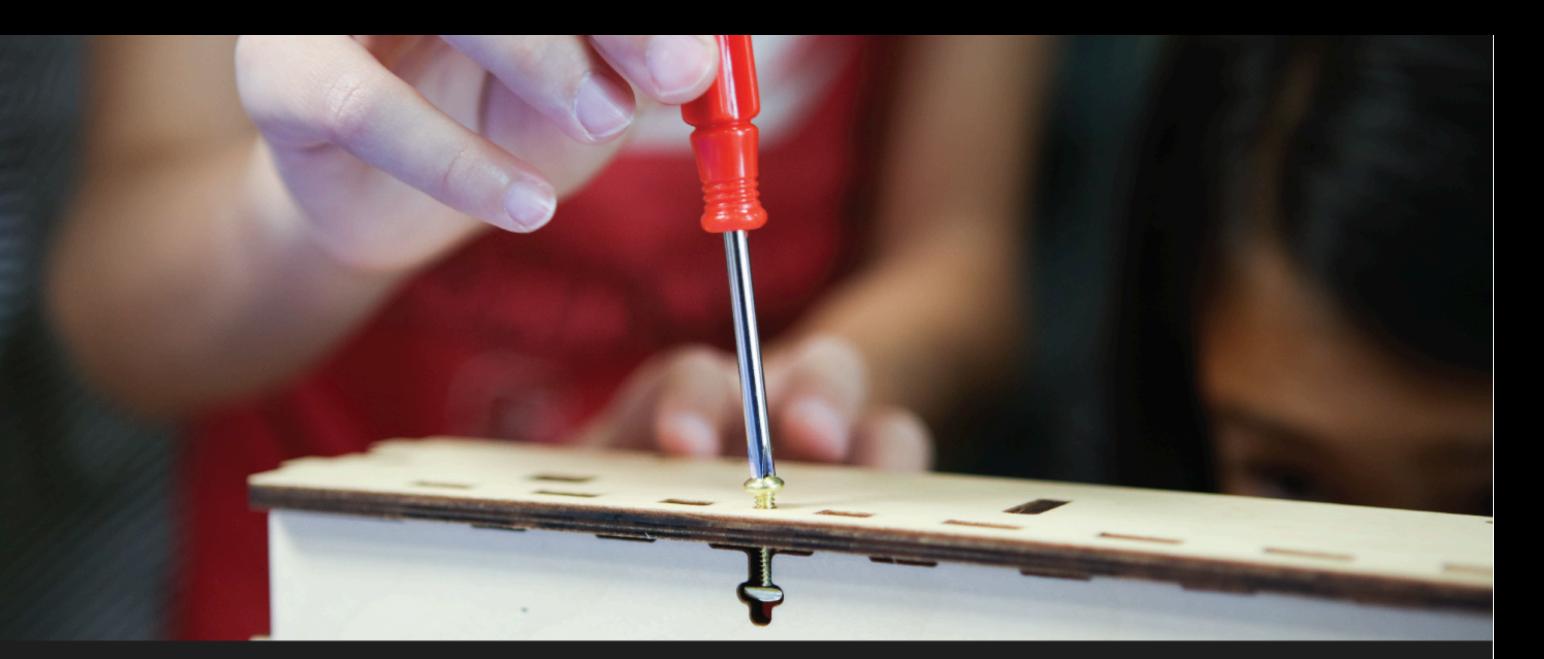

# <span id="page-3-0"></span>PHASE 1 BUILD A COMPUTER

 $\overline{O}$  1-3 hours | 6 Exploration Challenges

**OBJECTIVES:** Build the wooden pieces and connect components of a working computer.

# CAREER CONNECTIONS:

Click each of the careers to learn more about how the skills you will learn can be used.

**Information Technology Project Manager** Avg Salary: \$95,270

**Construction** Manager Avg. Salary: \$98,890

**Architect** Avg. Salary: \$80,180

Computer **Hardware Engineer** Avg. Salary: \$128,170

#### STANDARDS:

- ★ CA 3-5.CS.1 Describe how computing devices connect to other components to form a system. (P7.2)
- $\star$  3-5.AP.18 Perform different roles when collaborating with peers during the design, implementation, and review stages of program development.

# VOCABULARY:

**Engineer** - A person trained to design and build machines and structures **Blueprint** - A design plan or other technical drawing

**Single-board Computer** - A complete computer built on a single circuit board

**Computer** - A digital electronic machine that can be programmed to carry out sequences of arithmetic or logical operations automatically

**Collaboration** - Working with someone to produce or create something

**Input Device** - A hardware device that sends data to a computer, allowing interaction and control **Output Device** - A piece of hardware which converts information into a human-perceptible form

# **PHASE 1 INTRODUCTION** 15 min

We will be building a computer from scratch in this phase. Once the build is complete, our custom educational Minecraft: Pi Edition games will guide you through building and learning about electronics.

#### **PRE-SURVEY**

Hand out the pre-survey and make sure first name, last initial, teacher name and grade are filled out at the top. You will use this to track learning.

**PRE-SURVEY** 

**OPENING ANIMATION VIDEO** 

#### ⚠️**Prep Tip:** Charge batteries prior to use.

# **PHASE 1 EXPLORATION ACTIVITIES** 2-3 hrs

#### CHALL ENGE 1

### **DRAW A COMPUTER**

Ask students: "What components make up a computer? Draw what you think is inside of a computer." Use the worksheet to draw a computer and label its parts and pieces.

#### **WORKSHEET**

#### CHALLENGE<sub>2</sub>

#### **BUILD USING THE BLUEPRINT**

Begin the process of building the computer. Have students open the box and take out the blueprint.

**BLUEPRINT** 

**FAST BUILD VIDEO** 

#### CHALLENGE 3

#### **SHARE SUCCESS AND FAILURE**

Intermittently stop the class and have one of the students or teams present how they succeeded with a task after several failures.

# **PHASE 1 CLOSING** 30 min

Ask the following questions to guide discussion:

- What computing devices did you connect to form your Piper Computer Kit? **(CA 3-5.CS.1)**
- How did you decide who did what in your teams during the build? **(3-5.AP.18)**

**SLIDE PRESENTATION** 

**ELEMENTARY KAHOOT!** 

**MIDDLE SCHOOL KAHOOT!** 

**Piper Learning, Inc. 1234 Indiana Street, San Francisco, CA 94107** playpiper.com | make.playpiper.com

# Page 4 of 16

# **Schematics**

#### CHALL ENGE 6 **COMPLETE THE BUILD**

Complete your Piper Computer Kit build. Please note that wiring happens in Phase 2 where the instructions are in the Minecraft game.

**Essential Skill:** Difference between input and output

#### CHALL FNGE 4

### **TROUBLESHOOTING**

Continue building the computer with steps 3 and 4. Practice "ask 3 before me" and do your best not to answer your students directly.

#### CHALLENGE 5

# **COMPUTATIONAL THINKING**

As you continue the build, break down problems into smaller, manageable tasks. Ask: "How do the mouse and screen connect with the Raspberry Pi to form a system?"

**Essential Skill:** Interpreting Engineering

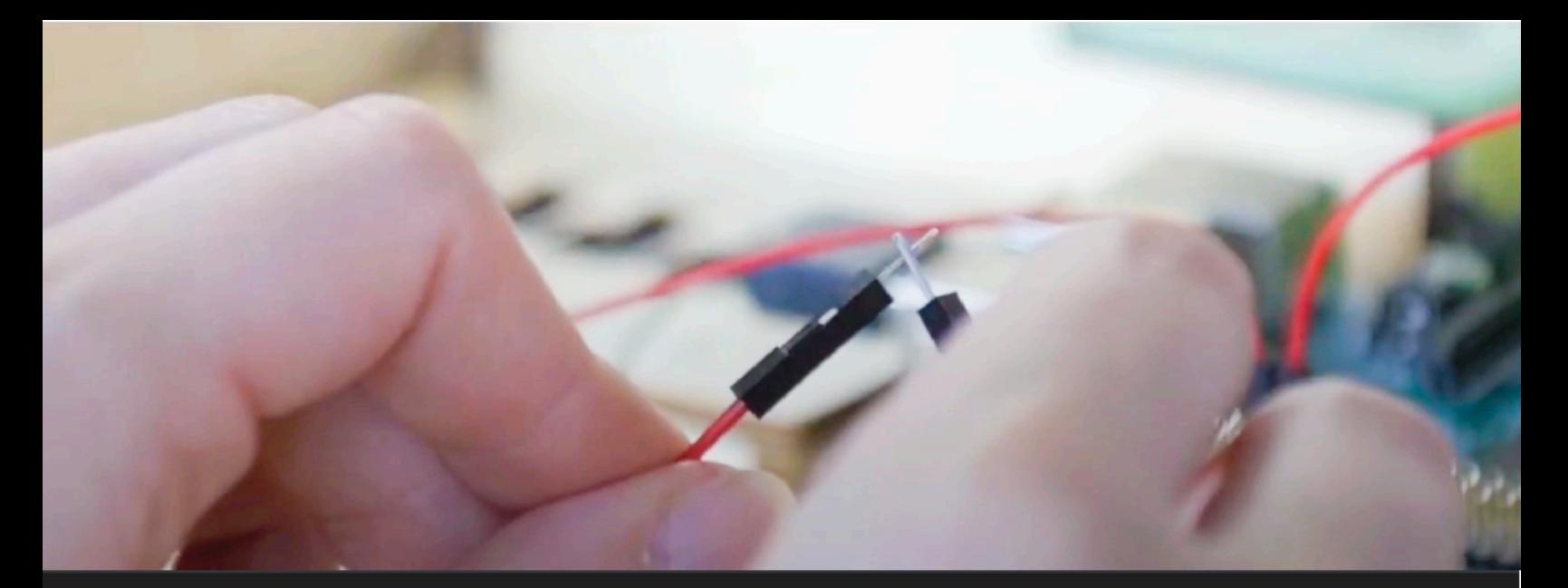

# <span id="page-5-0"></span>PHASE 2 DISCOVER ELECTRONICS

2-4 hours | 10 Exploration Challenges

OBJECTIVES: While completing levels of StoryMode, learn electronic principles including circuits, inputs, outputs, breadboard, wiring, buttons, switches, buzzer and LEDs.

# CAREER CONNECTIONS:

Click each of the careers to learn more about how the skills you will learn can be used.

Computer **Hardware Engineer** Avg. Salary: \$128,170

Environmental **Engineer** Avg. Salary: \$96,820

Electrician Avg. Salary: \$60,040

Aerospace **Engineer** Avg. Salary: \$122,270

#### STANDARDS:

- $\star$  3-5.CS.3 Determine potential solutions to solve simple hardware and software problems using common troubleshooting strategies. (P6.2)
- ★ 6-8.CS.3 Systematically apply troubleshooting strategies to identify and resolve hardware and software problems in computing systems. (P6.2)

#### VOCABULARY:

**Circuit Board** - A set of electrical connections made by thin lines of metal fixed onto a surface **Display** - a device that shows a rendered electronic image made up of pixels

**Circuit** - A complete circular path that electricity flows through

**Breadboard** - A board for prototyping or building circuits on

**Switch** - An electrical component that can disconnect or connect the conducting path in an electrical circuit

**Jumper Wire** - A short wire used to complete an electric circuit

# **PHASE 2 INTRODUCTION** 5 min

**Discuss careers in technology that use electronics.** Now that you have built the computer it's time to play Minecraft! We use the Raspberry Pi Edition of Minecraft (no login required). Any hardware that is used to play Minecraft, the students will build themselves.

# **PHASE 2 EXPLORATION ACTIVITIES** 2-3 hrs

#### CHALLENGE 1

#### **STORYMODE: MARS**

In this level, you will learn about electrical currents, conductivity and circuits which will be the basis for the rest of your missions going forward. Students will touch two wires together to make their character move, then connect the wires to a button.

#### **Essential Skill:** Completing Circuits, Breadboarding

#### CHALLENGE 2

**STORYMODE: CHEESETEROID**

Help Piperbot and Pip save the planet from a Cheeseteroid (an asteroid made out of cheese that is)!! This project is more for fun, students build a jump button and navigate a 3D maze.

#### CHALL ENGE 3

#### **STORYMODE: TREASURE HUNT**

You will build upon your knowledge of currents and circuits. After connecting the wires to the light, an electric current flows from the Raspberry Pi through the Light Emitting Diode (LED), which sends a virtual message (OUTPUT) to the player.

**Essential Skill:** Cathodes/Anodes, Directionality of Current

#### **TAKE SOME NOTES** 10 min

This is a good time to break away from the Piper Computer and reflect on what has been learned so far. Use the Graphic Organizers of the Premium Curriculum to guide this note-taking.

#### CHALLENGE 4

#### **STORYMODE: CHAIN REACTION**

Learn about different switches. Use examples of a button (momentary switch) or a fixed switch. When you turn the light on in a room, is that a momentary or fixed switch?

#### **Essential Skill:** Current-Controlling Switches

**Piper Learning, Inc. 1234 Indiana Street, San Francisco, CA 94107** playpiper.com | make.playpiper.com

15 min

# 15 min

**2** 30 min

10 min

**PROJECT GUIDE** 

**PROJECT GUIDE** 

**PROJECT GUIDE** 

Page 6 of 16

**PROJECT GUIDE** 

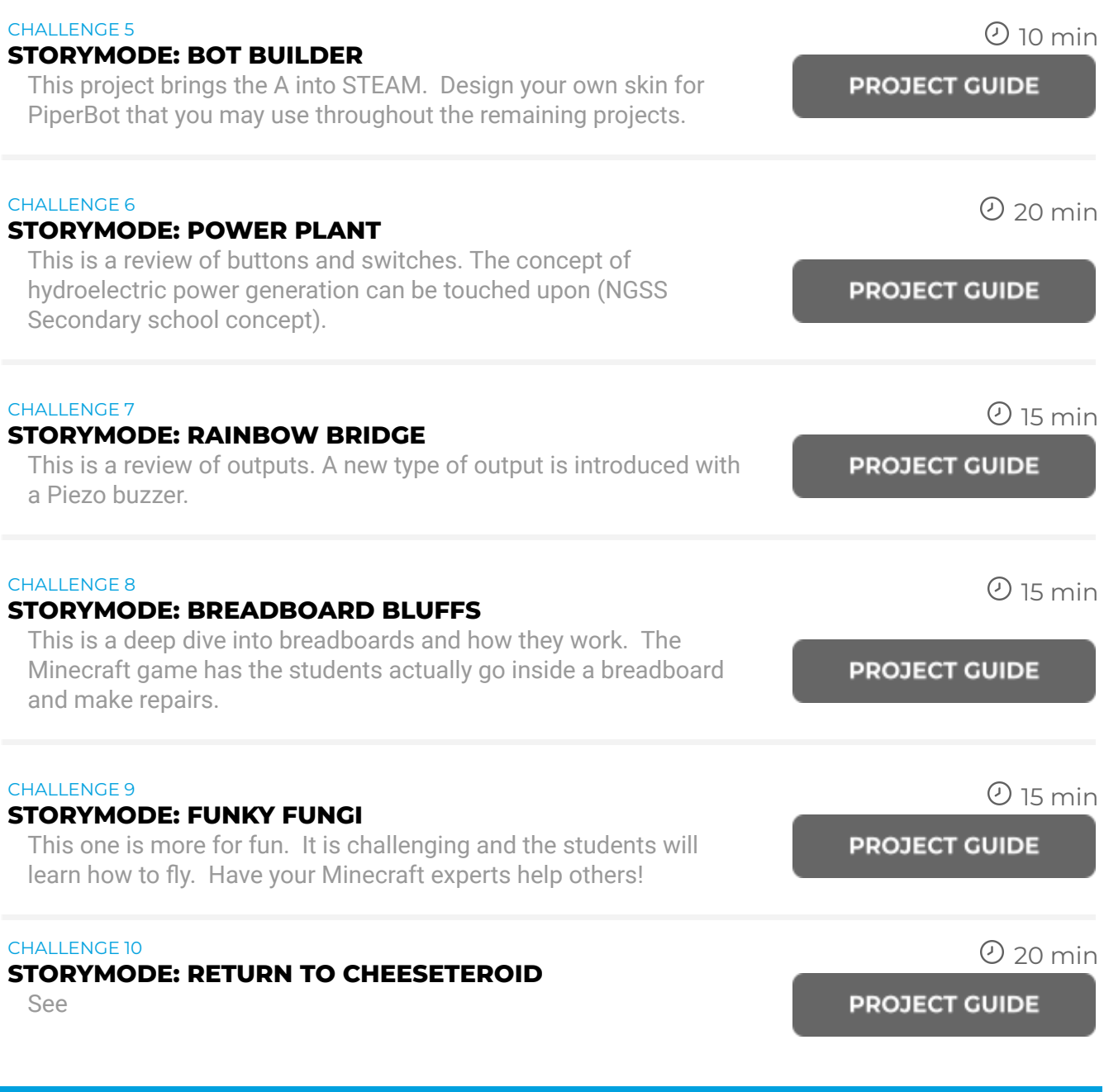

# **PHASE 2 CLOSING** 30 min

Ask the following questions to guide discussion:

- Did you have a circuit that didn't work at first? Did you connect your hardware incorrectly? How did you figure out where the error was? **(3-5.CS.3)**
- How did you correct the errors you figured out? **(6-8.CS.3)**

**ELEMENTARY KAHOOT!** 

**MIDDLE SCHOOL KAHOOT!** 

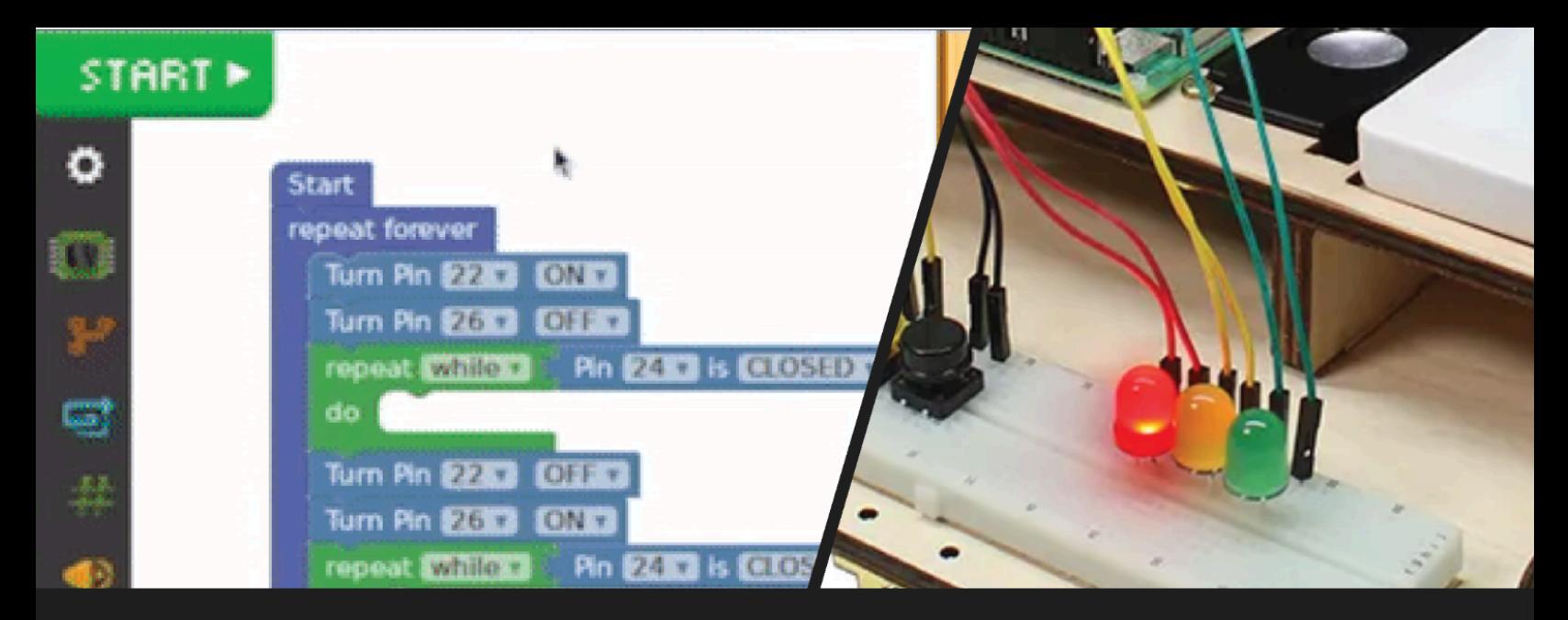

### <span id="page-8-0"></span>PHASE 3

# LEARN TO CODE

2-6 hours | 11 Exploration Challenges

**OBJECTIVES:** Write code and learn computer science principles including loops, sequences, and events, using visual programming blocks.

# CAREER CONNECTIONS:

Click each of the careers to learn more about how the skills you will learn can be used.

**Data Scientist** Avg. Salary: \$131,490

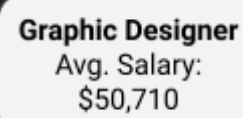

**Web Developer** Avg. Salary: \$77,030

**Video Game Designer** Avg. Salary: \$79,890

#### STANDARDS:

- $\star$  CA 3-5.CS.2 Demonstrate how computer hardware and software work together as a system to accomplish tasks. (P4.4)
- $\star$  3-5.AP.13 Decompose problems into smaller, manageable tasks which may themselves be decomposed. (P3.2)

#### VOCABULARY:

**Software** - The programs and other operating information used by a computer.

**Programming** - The process or activity of writing computer programs.

**Python** - A high-level, general-purpose programming language.

**Logic** - A set of principles that delineates how elements should be arranged so a computer can perform specific tasks.

**Loops** - Running the same sequence multiple times

**Variables** - A program storage location for information that is given a name

**Event** - One thing causing another thing to happen

**Conditional** - A program component for making decisions if a circumstance is true or false

# **PHASE 3 INTRODUCTION** 25 min

Discuss careers in technology that utilize hardware programming. Hardware programming is everywhere, from motion sensing lights to how we can grow mini-tumors in a lab. Can you think of where you used hardware programmed in a certain way even this morning?

## **RUBY THE ROBOT** 20 min

With your students, do the following exercise to illustrate sequences of events to accomplish a task.

- Assign your classroom into pairs.
- In their pairs, assign one learner to be **"Pip The Programmer"** and one to be **"Piperbot".**
- Assign each pair a daily task (like brushing teeth)
- Tell **Pip The Programmer** to explain to their partner, **Piperbot**, how to perform the steps needed to complete the assigned task using words only (no non-verbal motions like hand movements)!
- Switch pairs, so that the other partner does the explaining.
- Have a few students share as you act out their directions without knowing the task. D**iscuss the importance of simple, clear instructions and sequences of instructions.**

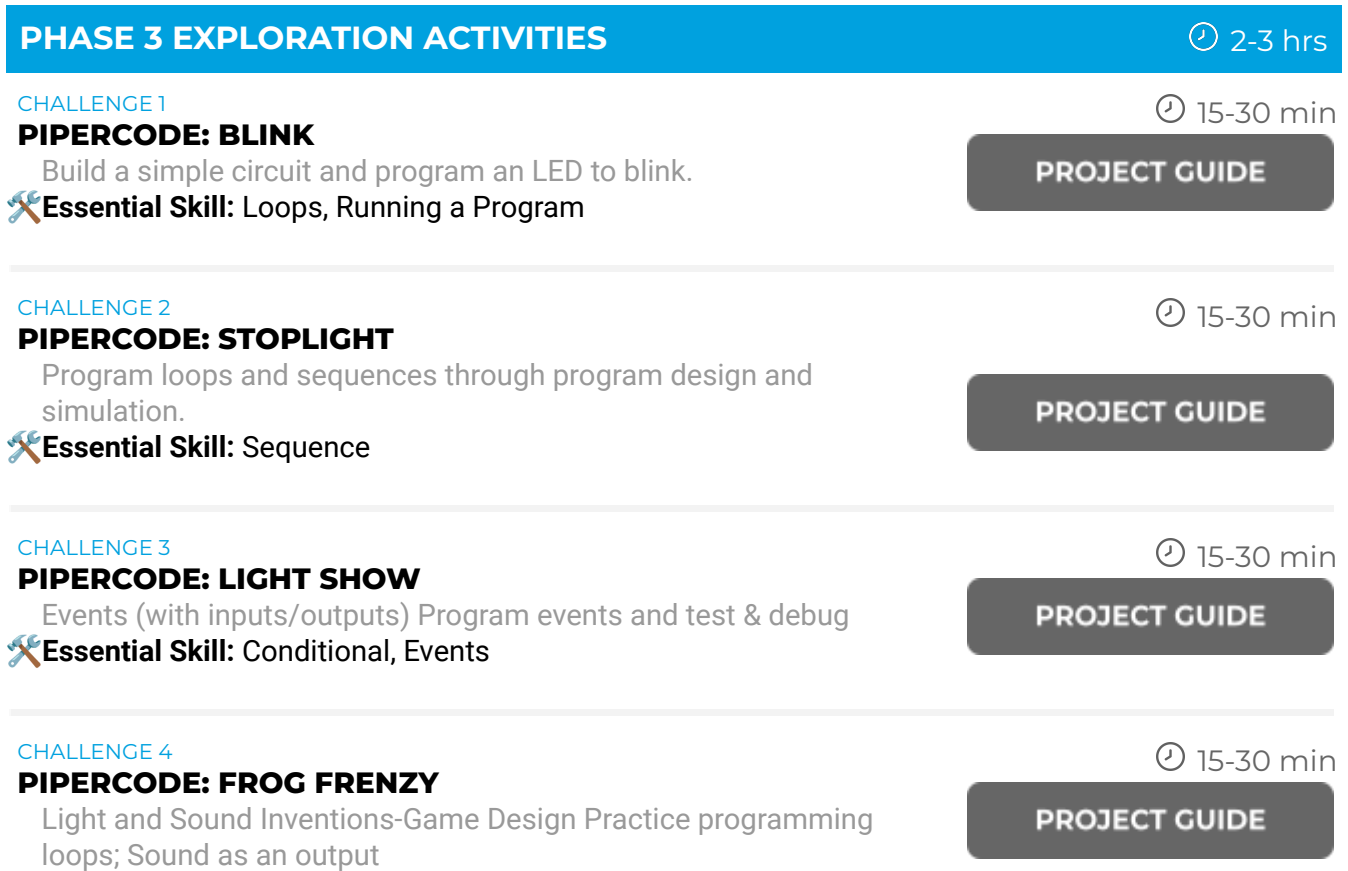

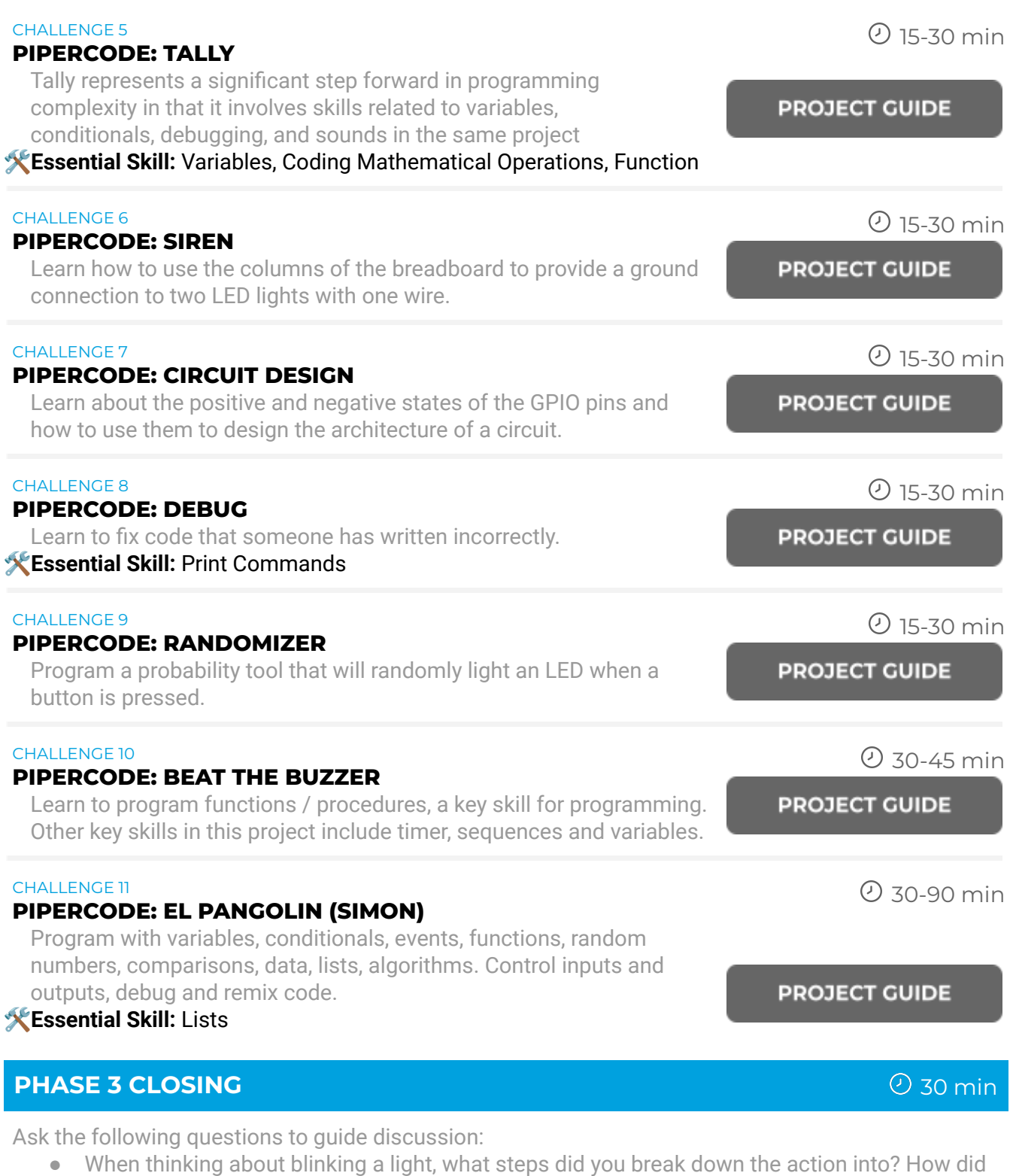

- you represent those smaller, manageable tasks in code? **(3-5.AP.13)**
- What tasks did you complete with code you wrote and circuits you built? **(CA 3-5.CS.2)**

**ELEMENTARY KAHOOT!** 

**MIDDLE SCHOOL KAHOOT!** 

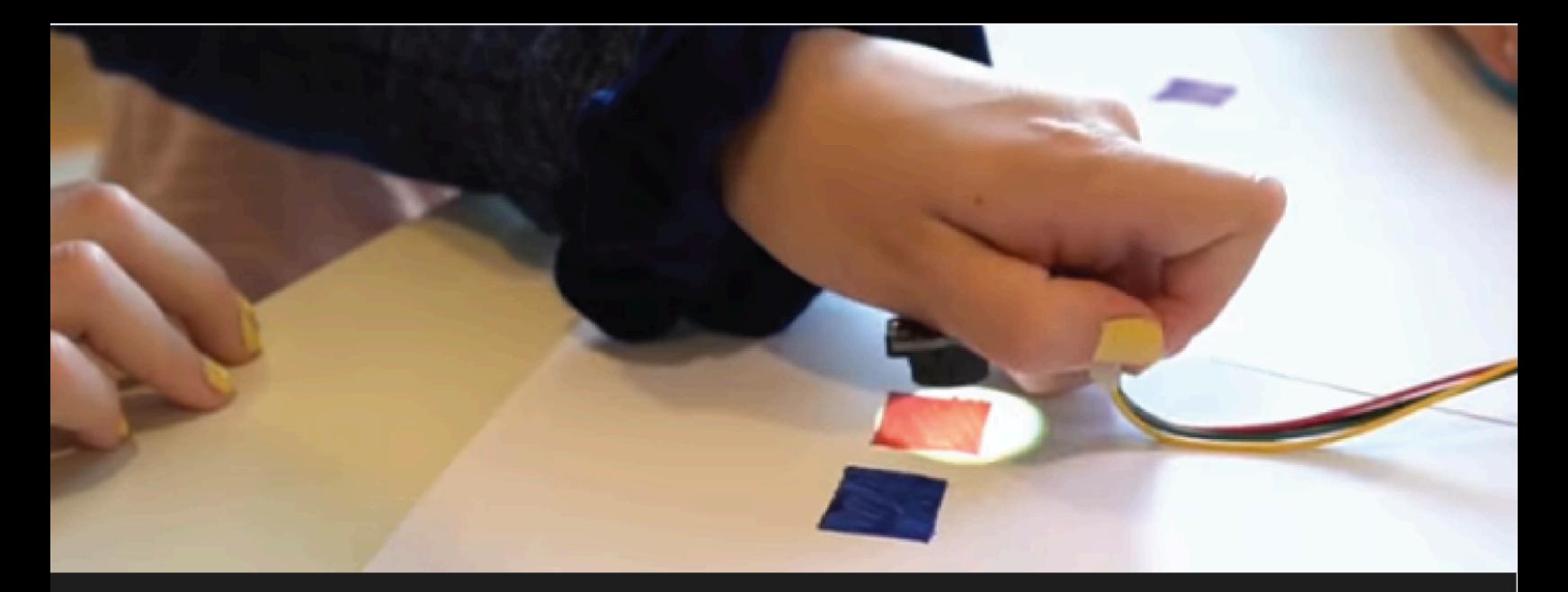

#### <span id="page-11-0"></span>PHASE 4

# EXPLORE WITH ARTS AND SENSORS

2-3 hours | 12 Exploration Challenges | REQUIRED: Sensor Explorer

**OBJECTIVES:** Extend the student experience with hardware sensors and projects designed to translate sensory experiences like music and color perceptions to computational inputs and outputs.

#### CAREER CONNECTIONS:

Click each of the careers to learn more about how the skills you will learn can be used.

**Civil Engineer** Avg. Salary: \$88,050

**Fashion Designer** Avg. Salary: \$77,450

**Advertising and Promotions** Manager Avg. Salary: \$127,150

**Sound Engineer** Avg. Salary: \$60,500

#### STANDARDS:

- $\star$  CA 3-5.CS.1 Describe how computing devices connect to other components to form a system. (P7.2)
- $\star$  CA 3-5.CS.2 Demonstrate how computer hardware and software work together as a system to accomplish tasks. (P4.4)

#### VOCABULARY:

**Invention** - A unique or novel device, method, composition, idea or process

**Smart Device** - An electronic gadget that is able to connect, share and interact with users and other smart devices

**Constraint** - A limitation or restriction

**User Interface** - The means by which the user and a computer system interact, in particular the use of input devices and software

**Prototype** - The original model, a sample on which to base future designs

**Sensor** - A device which detects or measures a physical property and records, indicates, or otherwise responds to it.

# **PHASE 4 INTRODUCTION 10 minutes and 20 minutes and 20 minutes and 20 minutes and 20 minutes and 20 minutes and 20 minutes**

Start with a discussion of where technology is used to mimic human functions (i.e., specifically think through the five senses). Ask questions like:

- **Touch:** How do you think your skin detects pressure? Is it similar to how your touchpad on your phone/tablet detects when you press down?
- **Sight:** How can the human eye detect color? Can we detect color with sensors?
- **Sound:** Think about your favorite song and deconstruct it. Are musical notes a kind of code?

# **PHASE 4 EXPLORATION ACTIVITIES** 2 hrs

#### CHALLENGE 1

# **STORYMODE: CHAMELEON GIANT**

Deepens science disciplinary knowledge associated with waveforms. Students will explore visible light, how light enters our atmosphere, and deepen their understanding of how color is detected in the human eye

### **Essential Skill:** Color as an Input

#### CHALLENGE<sub>2</sub>

### **PIPERCODE: COLOR CODED**

Learn about how waves are part of the universe and build on the use of the color sensor

**Essential Skill:** Mapping Inputs

CHALLENGE 3

# **STORYMODE: POST NO. 34 1/2**

Make observations and/or measurements of an object's motion to provide evidence that a pattern can be used to predict future motion.

*\*Note: Additional resources are available when logged into the Premium Curriculum.*

#### CHALLENGE 4

# **PIPERCODE: SECURITY ZONE**

Deepen students' knowledge of an object's motion to provide evidence that a pattern can be used to predict future motion

# **Essential Skill:** Distance as an Input

#### CHALLENGE 5

**STORYMODE: TERRA-SENSE**

Deepen understanding of the states of matter by examining in detail how the movements of particles affect phase change in matter.

*\*Note: Additional resources are available when logged into the Premium Curriculum.*

**Piper Learning, Inc. 1234 Indiana Street, San Francisco, CA 94107** playpiper.com | make.playpiper.com

15-30 min

**INTRO SLIDES** 

**PROJECT GUIDE** 

**PROJECT GUIDE** 

15-30 min

![](_page_12_Picture_32.jpeg)

**INTRO SLIDES** 

15-30 min

15-30 min

15-30 min

![](_page_13_Picture_599.jpeg)

Ask the following questions to guide discussion:

● What role did the sensor computing devices serve in your system? Inputs or outputs? What was the form of the data transmitted for each sensor? (**CA 3-5.CS.1)**

● What tasks did you complete with code you wrote and circuits you built? **(CA 3-5.CS.2)**

PHASE 4 FINAL ASSESSMENT BANK

![](_page_14_Picture_0.jpeg)

#### <span id="page-14-0"></span>PHASE 5

# INVENT WITH LEARNED SKILLS

3-4 hours | MAKE-A-THON

**OBJECTIVES:** While deconstructing the Piper Computer Kit, reflect on learned skills and apply them in our Piper Make-a-Thon to invent technology solutions to the problems you experience in the world around you.

# CAREER CONNECTIONS:

Click each of the careers to learn more about how the skills you will learn can be used.

![](_page_14_Figure_7.jpeg)

#### STANDARDS:

- $\star$  6-8.AP.13 Decompose problems and subproblems into parts to facilitate the design, implementation, and review of programs. (P3.2)
- ★ 6-8.CS.2 Design a project that combines hardware and software components to collect and exchange data. (P5.1)

# **PHASE 5 INTRODUCTION** 10 min

Take apart the Piper Computer Kit using the blueprint to check parts and inventory. Reflect on the build process and what your ideal computer looks like now.

# **PHASE 5 MAKE-A-THON** 2 hrs

The goal of this event is to get students thinking about using what they have learned about engineering, coding, and design in the context of their own lives and communities. Use the following worksheet to guide this process:

# **MAKE-A-THON WORKSHEET**

# **STEP 1: IDENTIFYING COMMON PROBLEMS**

As a class, brainstorm some problems that your students/community experience. Put some of these ideas on a whiteboard during this open brainstorming session and then select the top options. Good questions to ask to guide this process include:

- Can someone tell me the most frustrating part of your morning?
- Do you live in a special climate? Do you get fined if you use your sprinklers at any point?

# **STEP 2: FORMING TEAMS**

Ask students to select the problem that they want to tackle and ask them to split into groups. Rearrange groups as necessary to facilitate diverse perspectives in each group.

# **STEP 3: INVENTING SOLUTIONS**

Ask students to break down the problem first, into the steps that make it a problem. See the following example from a real student on a common problem she was facing! **Ask students to identify where an invention could intervene.**

![](_page_15_Figure_13.jpeg)

**STEP 1 "**I went to the fridge this morning to get a snack, and I opened it"

**STEP 2** "I got distracted and stood there staring and ice started melting and the fridge warmed"

**STEP 3** "I get yelled at by my mom because food got ruined"

![](_page_15_Picture_20.jpeg)

**Think about what changes happened between Step 1 and 2.** This class discussed measuring:

# **TEMPERATURE** going up

**The amount of TIME** the door is open

This group decided that they wanted to measure the **TIME** the door is open and set an alarm when the door was open for too long:

# **STEP 4: DETAILING THE CREATION**

Ask students to draw out what the invention would look like. What pieces of technology would it use? What elements of coding would be helpful?

**For this group, we asked –** "How would you measure the fridge door being open? What piece of technology did we use before to measure distance? **What would you like the CONDITIONS to be to trigger the alarm?"**

![](_page_16_Figure_7.jpeg)

# **STEP 5: TELL US ABOUT YOUR BRILLIANT CREATIONS**

Send us your best creation at [hi@playpiper.com](mailto:hi@playpiper.com) to be featured in our next newsletter!

# **PHASE 5 CLOSING 30 min**

Ask the following questions to quide discussion:

- What was the most difficult part of decomposing the problem that your group chose? What was the subproblem that you were able to design your solution for? (**6-8.AP.13)**
- Do you feel confident about the hardware and software components you designed? Do you think they can gather the data and respond to the challenge? **(6-8.CS.2)**

Use the Piper Post-Survey and compare it to pre-surveys (matched by name from before) to understand how your Piper Computer Kit experience affected key learning outcomes.

# **PIPER POST-SURVEY**

Follow us on social media **@startwithpiper** or **@start\_with\_piper on TikTok.** Email us at [hi@playpiper.com](mailto:hi@playpiper.com) with any questions/concerns/recommendations. Thank you for joining us inspiring the next generation of inventors!

![](_page_16_Picture_18.jpeg)